**Contaminant-Driven Simulations** 

**or How Polluted Can Your Simulation Become over Time or How Polluted Can Your Simulation Become over Time**

**Craig C. Douglas University of Kentucky and Yale University douglas-craig@cs.yale.edu http://www.dddas.org**

**Martin Cole, Yalchin Efendiev, Richard Ewing, Victor Ginting, Chris Johnson, Greg Jones, Raytcho Lazarov, Deng Li, and Jenny Simpson**

> **Joint project of the University of Kentucky, Texas A&M, and the University of Utah**

*Supported in part by the National Science Foundation (ITR-DDDAS)*

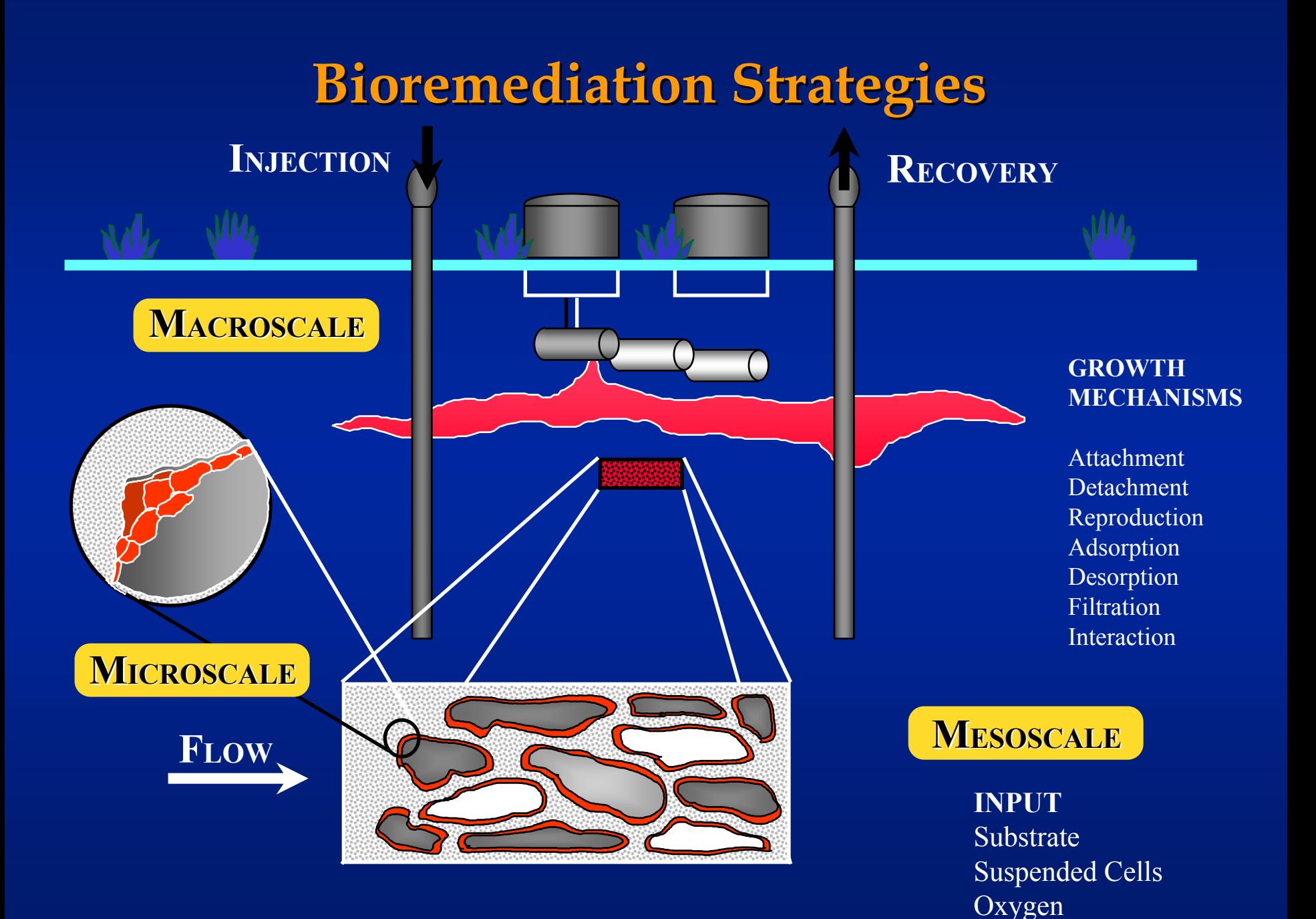

### **Forward versus Backwards in Time Forward versus Backwards in Time**

#### **Forward Forward**

- $-$  Standard pollutant tracking problem in some sense
- $-$  Start by knowing who is the polluter and where it began
- **Backward Backward**
	- **Might not know who the polluter is or where it began Might not know who the polluter is or where it began**
	- **Determine it correctly Determine it correctly**
		- **Report it so remediation can be started Report it so remediation can be started**
		- **Get sued Get sued**
			- **Spend 5 Spend 5 -10 years dealing with lawyers 10 years dealing with lawyers**
	- **Virtual telemetry solves legal problems until software used in the field by others who are used to lawsuits used in the field by others who are used to lawsuits**

#### **Data to Drive Application**

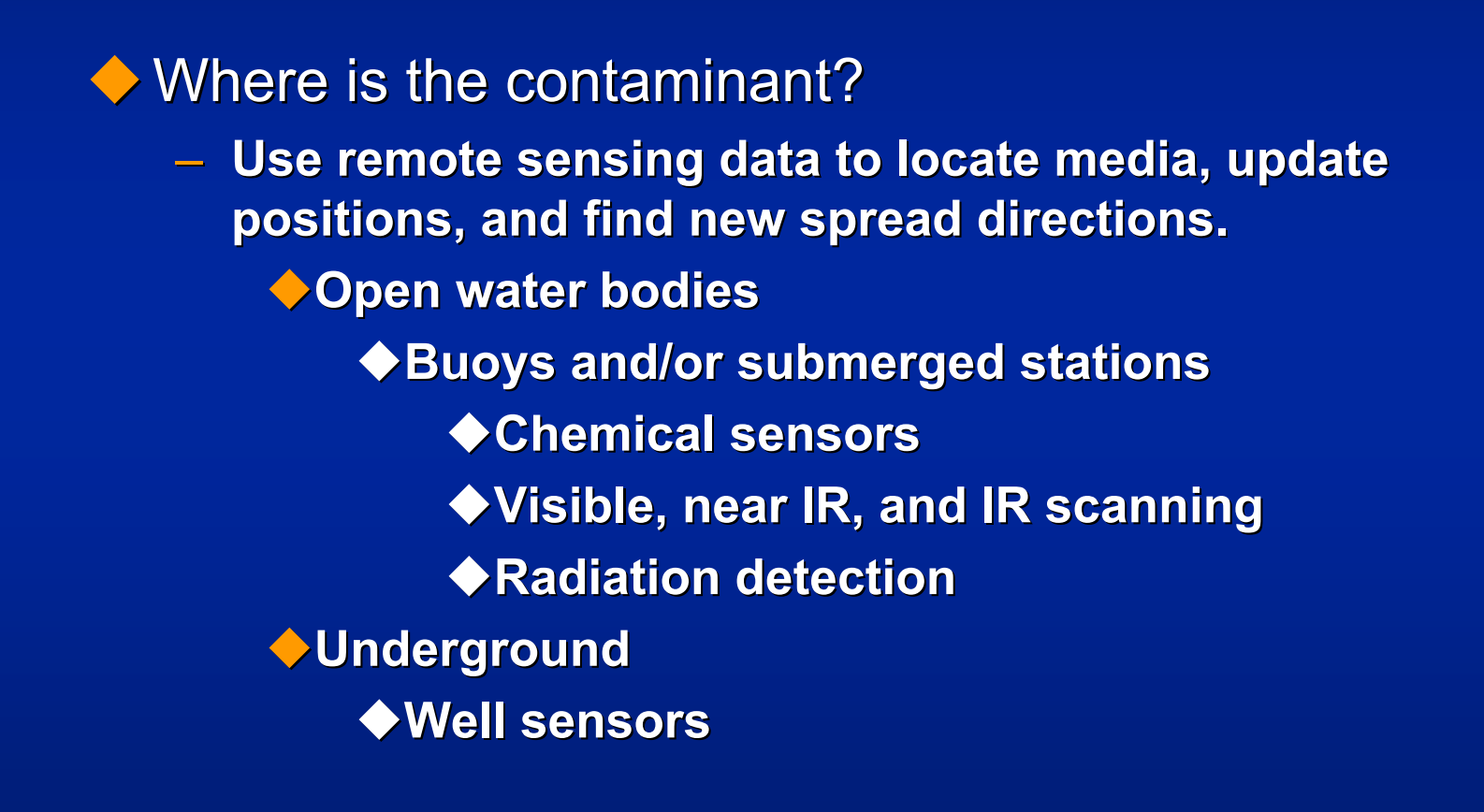

#### **Data to Drive Application (cont.)**

What is the terrain like in that area? What small-scale features are there?

- **New topography sets give world topography at 30 New topography sets give world topography at 30 arcsec (~ 1 km), US at 3 arcsec (~100 m).**
- **Better local sources usually available from fire and police departments. police departments.**
- What are the changing weather conditions?
	- **Large -scale data (current analyses or forecasts) used scale data (current analyses or forecasts) used**  for initial conditions and for updating boundary **conditions. conditions.**

**People as data sources and decision makers. People as data sources and decision makers.**

 **Hot spots, scales, Hot spots, scales, subproblems subproblems, recombining , recombining** subproblems, ...

### **Savannah River Site Savannah River Site**

◆ Difficult topography Highly Heterogeneous Soils ◆ Saturated and Unsaturated Flows ◆ Reactions with disparate time scale**Transient/Mixed** Boundary Conditions

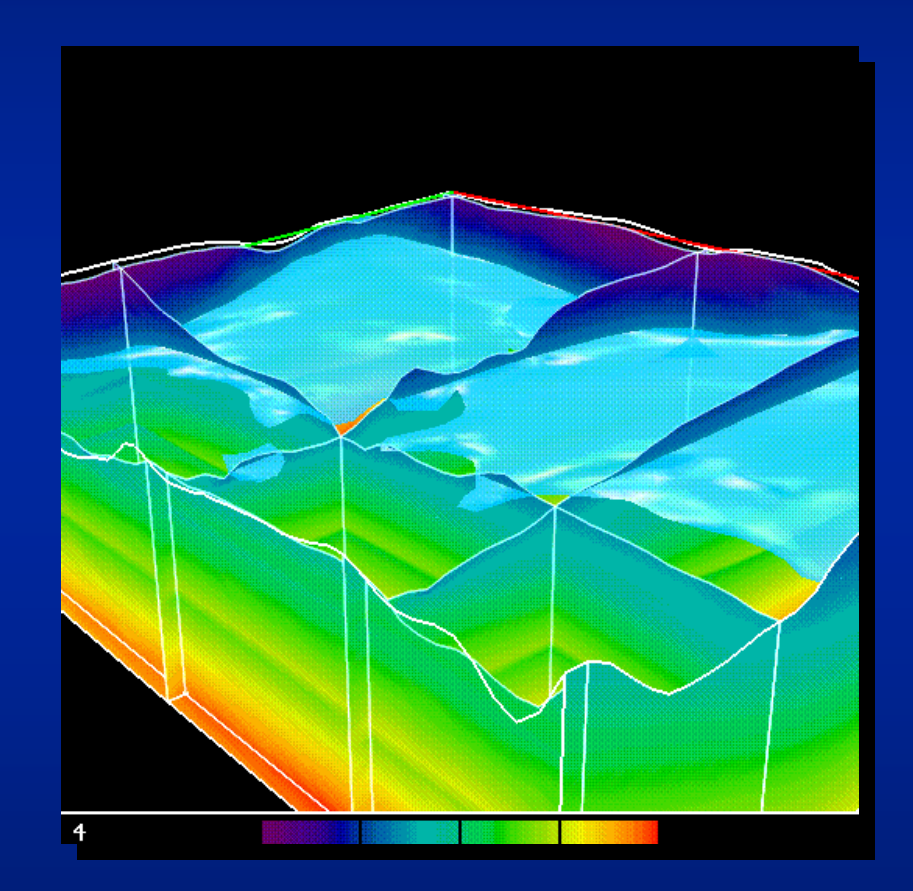

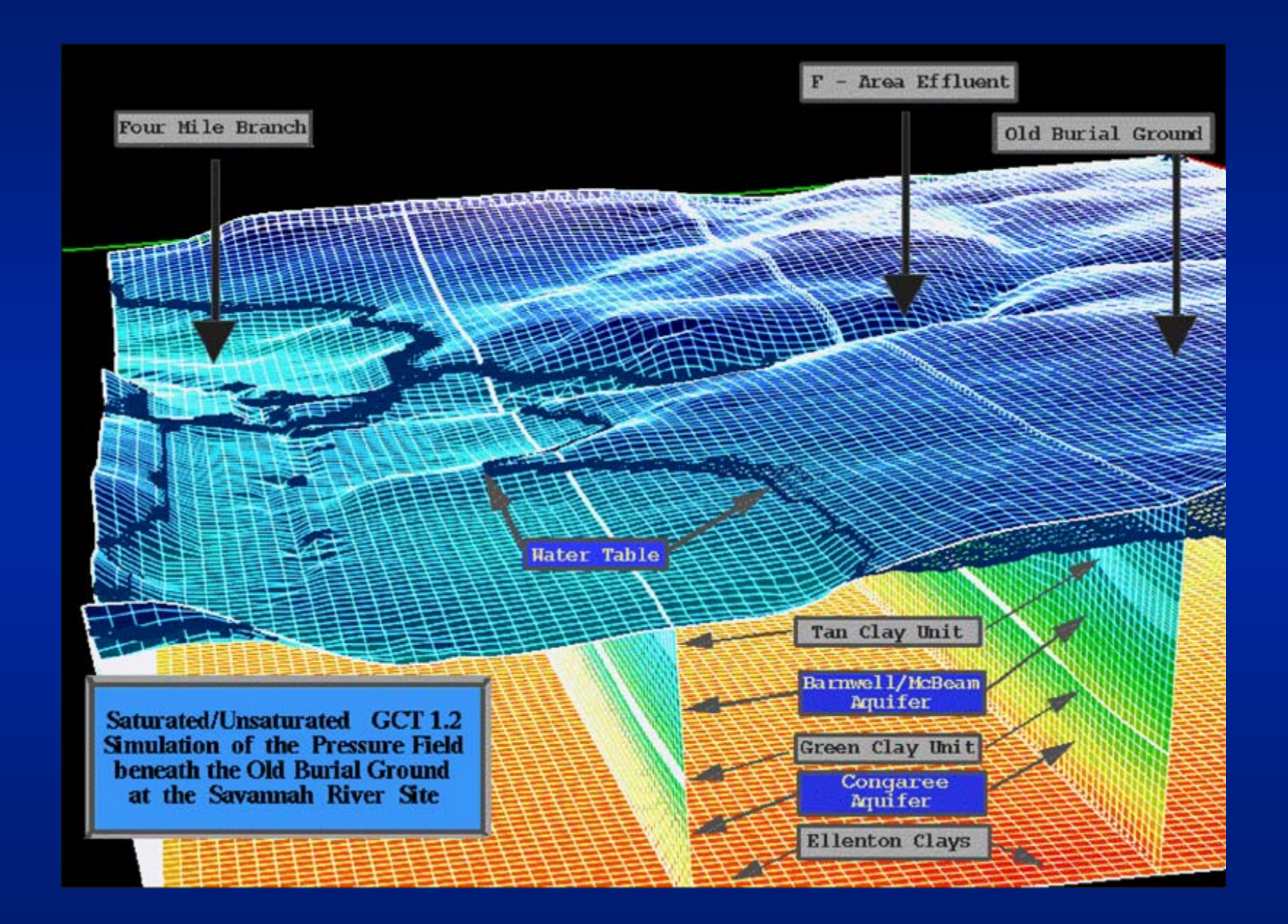

# **Modeling Process Modeling Process**

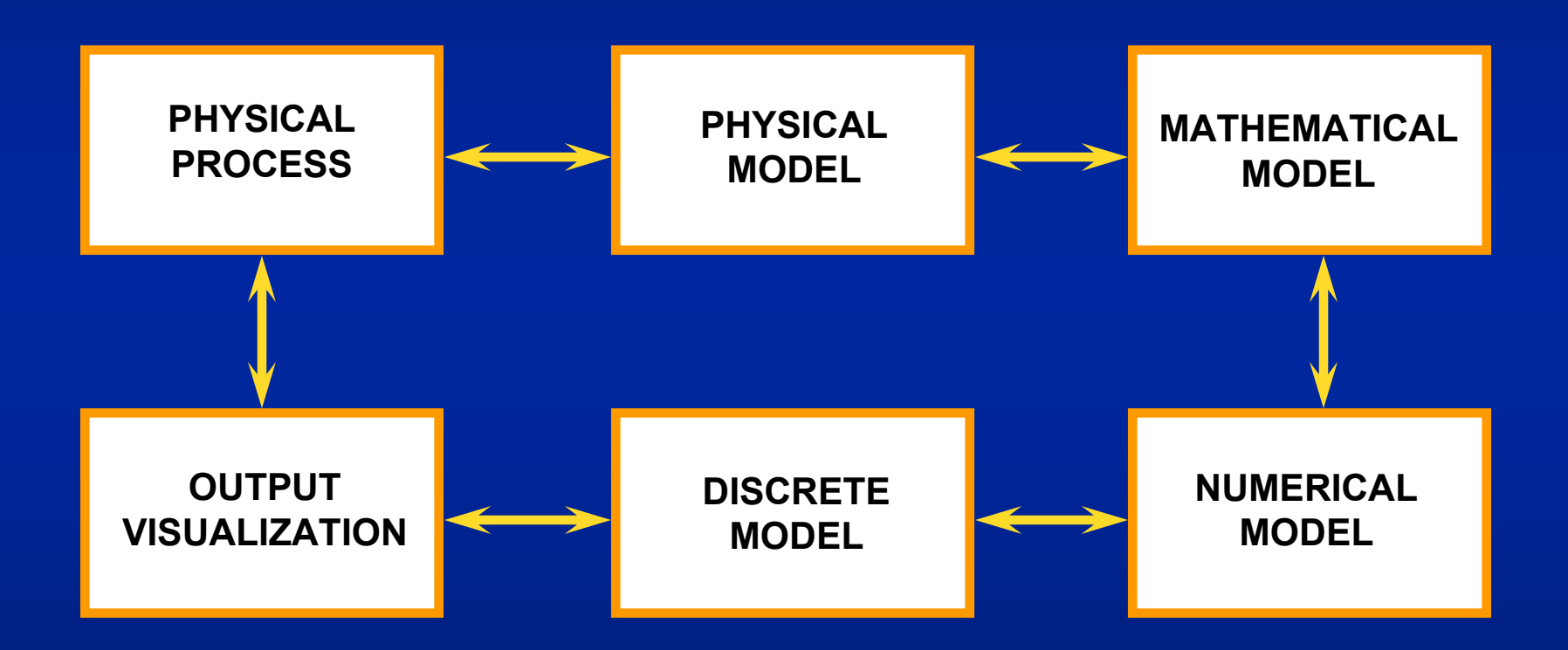

# **Identification (Inverse) Problem Identification (Inverse) Problem**

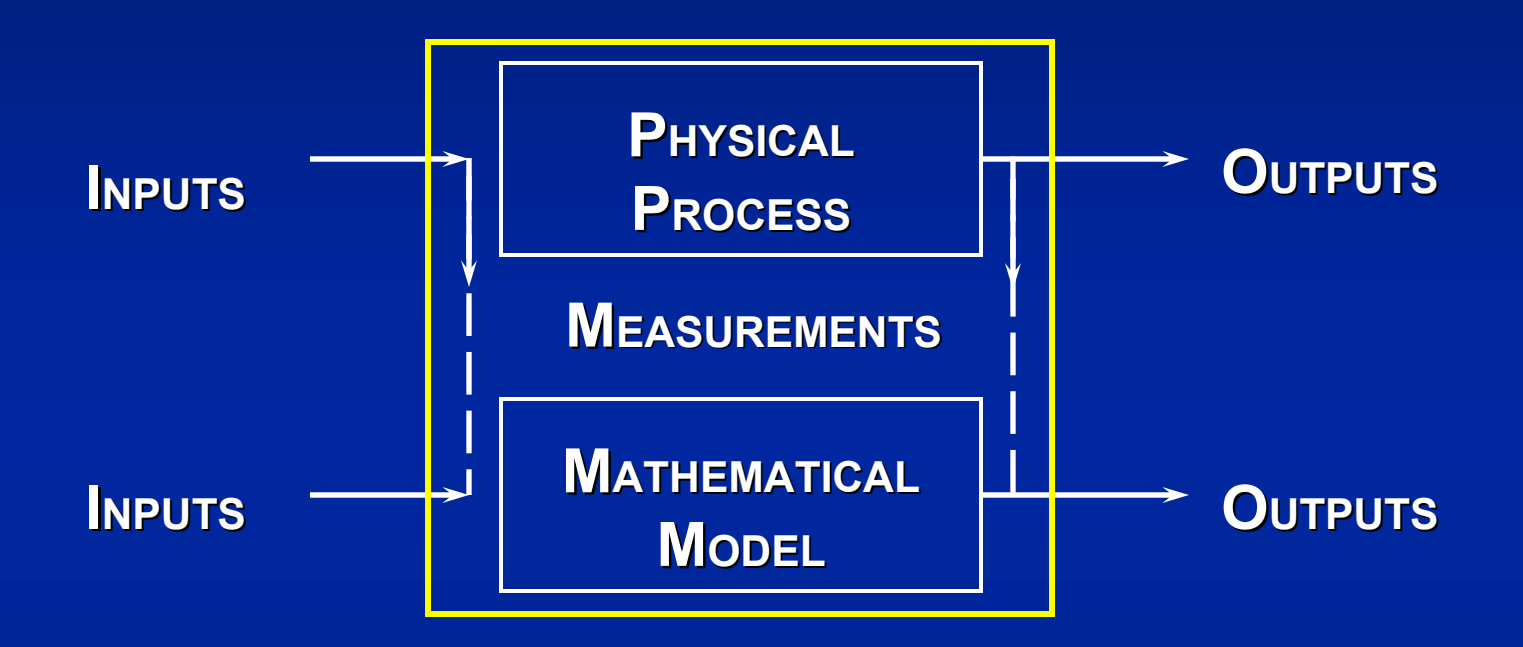

Determine suitable mathematical model Determine suitable mathematical model  $\blacklozenge$  Estimate parameters within mathematical model

Long term simulations provide lots of data that can be used to approximate the solution to the actual inverse problem. actual inverse problem.

## **Issues of Perturbations from On-Line Data Inputs**

### **Solve: F(x+** ∆**x(t)) = 0**  ↔ **Choice of new approximation for x**

- **Do not need a precise solve of equation at each step**
	- **Incomplete solves of a sequence of related models**
	- **Effects of perturbations (either data or model)**
	- **Convergence questions?**
- **Premium on quick approximate direction choices** 
	- **Lower-rank updates**
	- **Continuation methods**
- **Interchanges between algorithms and simulations**
- *Local* **boundaries and conditions not known** *a priori*
- **Fault-tolerant algorithms**

**Many Different Components that We Want to Vary Quickly during Project** 

**We need graphics, solvers, and specialized codes We need graphics, solvers, and specialized codes** – **SCIRun has great potential and will be used has great potential and will be used** *Open source and free Open source and free* **Extensible since owners of code are project Extensible since owners of code are project members members**◆ Easy to construct complicated codes using cut and **paste plus connect the boxes techniques paste plus connect the boxes techniques Already added to Already added to SCIRun General, mixed finite element basis functions General, mixed finite element basis functions** ◆ Sensor input (virtual or real telemetry)

### **SCIRun Methodology**

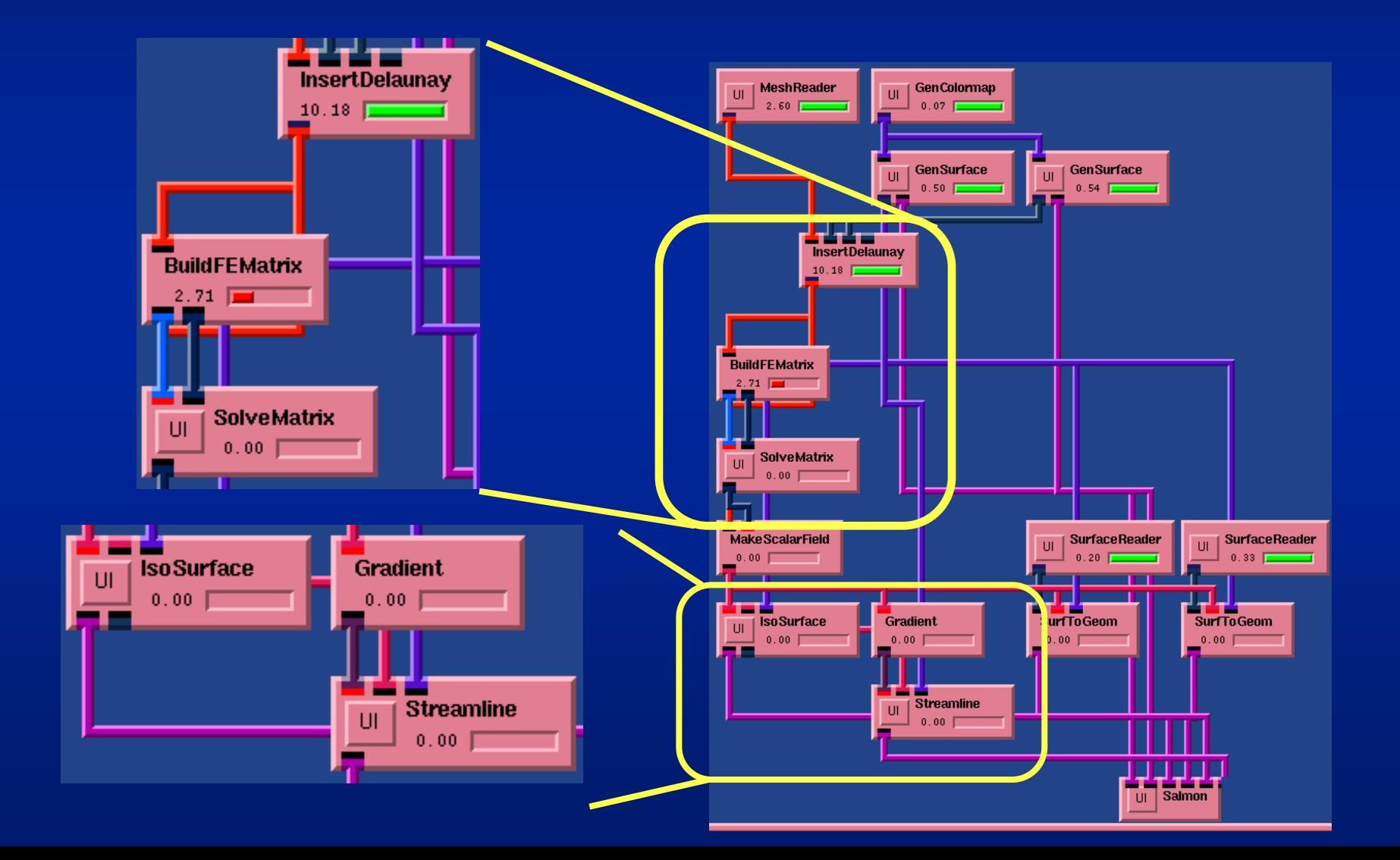

#### **SCIRun and Telemetry**

#### **Streaming paradigm very useful Streaming paradigm very useful**

- **Add/delete remote clients trivially Add/delete remote clients trivially**
- **Well understood for audio and somewhat less for video Well understood for audio and somewhat less for video**

◆ Streaming implementations problematic for **DDDAS**

- **Standard formats lossy (filter out frequencies that cannot be heard or seen) cannot be heard or seen)**
- **Implementations of lossless formats (e.g., Implementations of lossless formats (e.g., Ogg Vorbis Ogg Vorbis) are lossy, too** /

#### **SCIRun and Telemetry**

#### **Adding streaming modules Adding streaming modules**

- **Line points to a stream, either incoming or outgoing, instead of another SCIRun module**
- **Multicasting is an alternative, Multicasting is an alternative, but it is banned by almost but it is banned by almost all Internet providers and may be outlawed shortly all Internet providers and may be outlawed shortly**
- **Fill in data (interpolation as needed) as data Fill in data (interpolation as needed) as data comes in comes in**

**Timestamp data so that running backwards in time possible and reverting to an earlier time step (warm restart) is possible (locally or globally) (warm restart) is possible (locally or globally)**

# **Why Interpolation Is Required Why Interpolation Is Required**

**Data available only at subset of mesh points mesh points**

◆ Data not **available on available on mesh at all mesh at all**

**Multiscale interpolation required required**

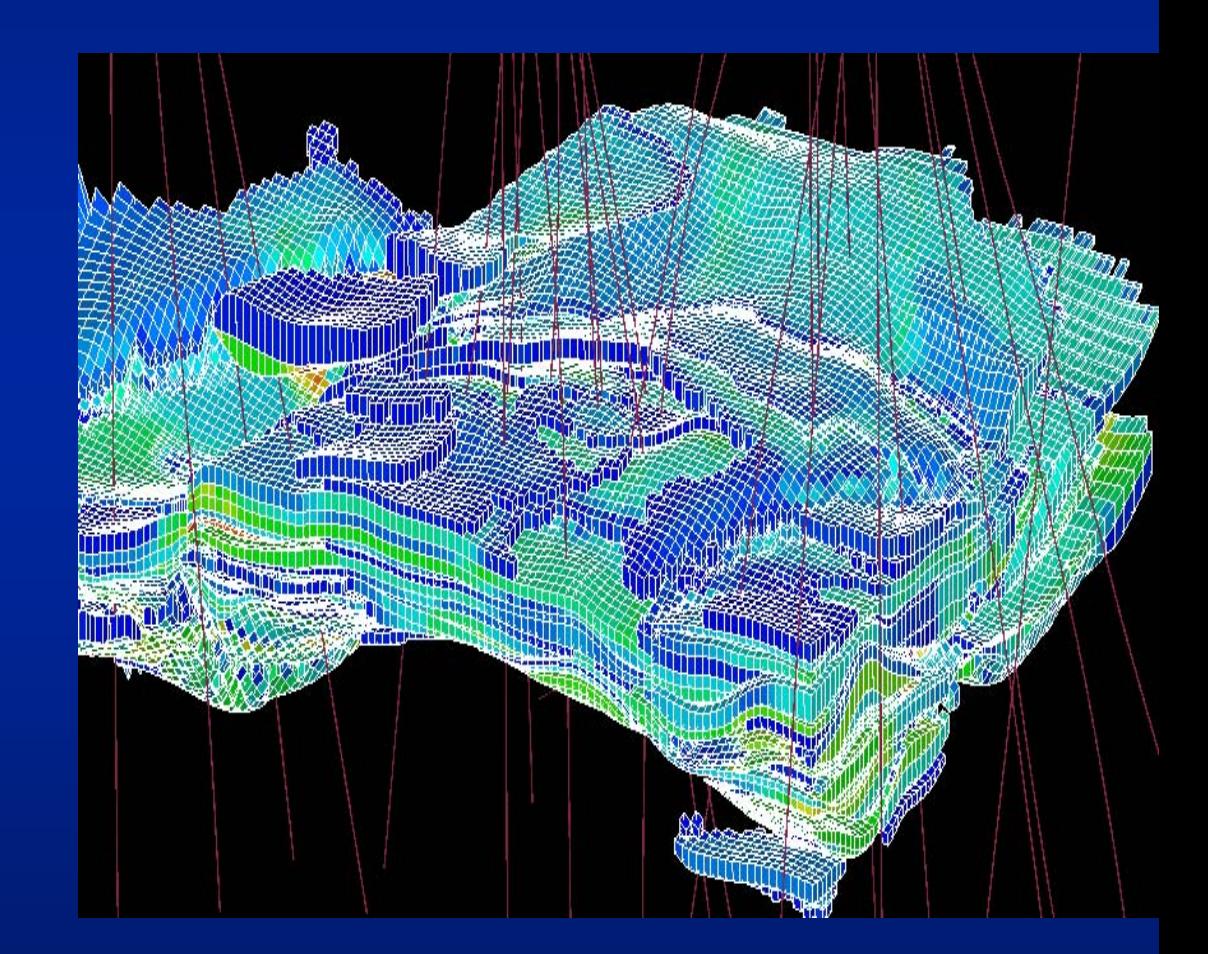

#### **Sensor Data Insertion Sensor Data Insertion**

◆ C (t<sub>i</sub>|M<sub>i</sub>) object of interest at time t<sub>i</sub> conditioned by data M<sub>i</sub>. Sensor data from subset of nodes of a **coarse triangulation. coarse triangulation. Geostatistical Geostatistical information information filters the updates.** 

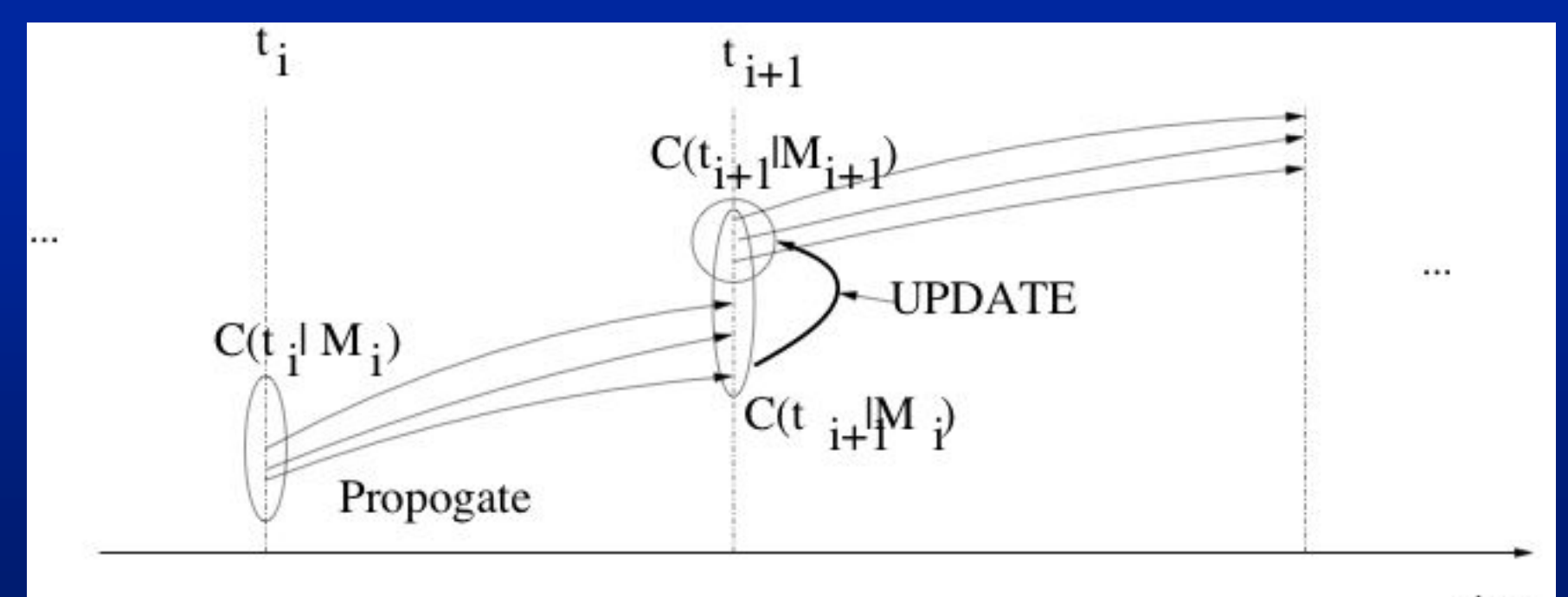

### **Nonlinear parabolic case Nonlinear parabolic case**

**General equation of form General equation of form (1) D (1) D tu** ε **= div(a = div(a** <sup>ε</sup>**(x,t, u** <sup>ε</sup>**,D xu** <sup>ε</sup>**)) + a0,** <sup>ε</sup>**(x,t, u** <sup>ε</sup>**,D xu** ε**), in Q<sub>0</sub>×[0,T], where Q<sub>0</sub> is the spatial domain and**  $\varepsilon$ **represents small represents small hetereogenieties hetereogenieties.**

 **S h space of piecewise space of piecewise linears linears on coarse mesh. on coarse mesh.**

**We construct mapping E: We construct mapping E: S h** → **V h,**<sup>ε</sup> **by constructing by constructing**  mapping that satisfies in K×[t<sub>i</sub>,t<sub>i+1</sub>], K a coarse  $\blacksquare$ **element, element,**

 $(\mathbf{2})$  **D**<sub>t</sub>  $\mathbf{u}_{\varepsilon,\mathsf{h}}(\mathbf{x},\mathsf{t}) = \mathsf{div}(\mathbf{a}_{\varepsilon}(\mathbf{x},\mathsf{t},\mathsf{\eta},\mathbf{u}_{\varepsilon},\mathbf{D}_{\mathbf{x}}\mathbf{u}_{\varepsilon,\mathsf{h}}))$ where  $\,$  is the average of  $\textbf{u}_{\varepsilon}\cdot\textbf{u}_{\varepsilon,\textsf{h}}(\textbf{x},\textbf{t})$  and is the **solution of (2) on the fine scale mesh. solution of (2) on the fine scale mesh.**

### **Multiscale Comparison Method**

◆ Boundary conditions in (2): We use the sensor data, if available, or the last known data **otherwise. In some cases we cannot fix the otherwise. In some cases we cannot fix the values since this would cause artificial values since this would cause artificial discontinuities in the solution of (2). discontinuities in the solution of (2).**

**We compare data at sensor locations using We compare data at sensor locations using**

$$
\int_{Q_0} (u_h(x,t_{i+1}) - u_h(x,t_i))v_h dx + \sum_{K} \int_{t_i}^{t_{i+1}} \int_{K} ((a_{\varepsilon}(x,t,\eta,D_x u_{h,\varepsilon}),Dv_h) +
$$

 $t_i$   $Q_0$ 

$$
a_{0,\varepsilon}(x,t,\eta,D_{x}u_{h,\varepsilon})v_{h})dxdt=\int_{0}^{t_{i+1}}\int f v_{h}dxdt
$$

◆ Coarse mesh used for most of the computation, **making the method very effective. making the method very effective.**

## **Numerical Examples: Configuration Numerical Examples: Configuration**

◆ Represent cross section in *x-z* plane of **subsurface subsurface** $\blacklozenge$  System lengths  $L_{\mathsf{x}}$  and  $L_{\mathsf{z}}$ ◆ System length in *x=5z*  $\blacklozenge$  *121x121* realizations of overall variance  $\sigma$ *2* **and correlation structure correlation structure** $\blacklozenge$  Dimensionless lengths  $I_x$  and  $I_z$ , where each **correlation length is nondimensionalized by the corresponding system length. Hence,**  $I_{\mathsf{x}}$  **=0.3** means the actual permeability field is *0.3 L<sub>x</sub>* 

## **Numerical Examples: Sample Numerical Examples: Sample**

#### $\blacklozenge$   $I_{\mathsf{x}}=0.2$  and  $I_{\mathsf{z}}=0.02$ , sensors marked by X's

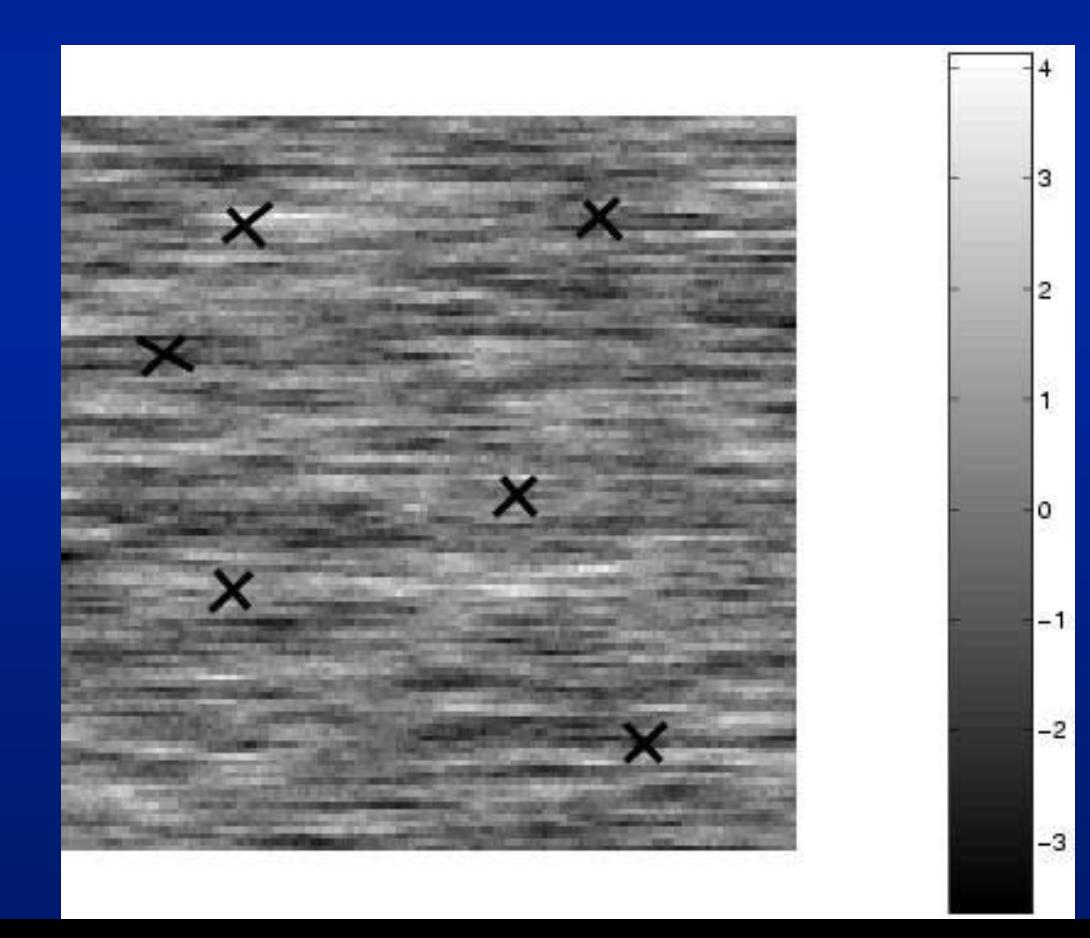

### **Nonlinear Examples Nonlinear Examples**

 $\blacklozenge$  Simplify equation to D<sub>t</sub> u<sub> $\epsilon$ </sub> = div(a<sub> $\epsilon$ </sub>(x, u<sub> $\epsilon$ </sub>)D<sub>x</sub>u<sub> $\epsilon$ </sub>), where  $\mathbf{a}_\varepsilon(\mathbf{x},\, \eta)$ = k $_\varepsilon(\mathbf{x})$ /(1+  $\eta$ ) $^{\alpha(\mathbf{x})}$ , k $_\varepsilon(\mathbf{x})$ =exp( $\beta_\varepsilon(\mathbf{x})$ ) is  $^\eta$ chosen so that  $\beta_{\scriptscriptstyle \rm g}({\mathsf x})$  is a realization of a random  $^+$ **field with exponential variogram with some**  $\bf{correlation}$  structure, and  $\boldsymbol{\alpha}(\mathsf{x})$  is chosen so that  $\alpha$ (x)= k $_{\textrm{\tiny{g}}}$ (x)+constant. We only specify  $\beta_{\textrm{\tiny{g}}}$ (x).

#### **In figures, In figures,**

- **solid lines are true solutions solid lines are true solutions**
- **Dotted lines are computed solutions Dotted lines are computed solutions** *with* **updates updates**
- **Dashed lines are computed solutions Dashed lines are computed solutions** *without without* **updates updates**

## **20 Updates 20 Updates**

 $\blacklozenge$  *l<sub>x</sub>*=0.2 and *l<sub>z</sub>*=0.01,  $\sigma$ =1 while the random field **used for simulations is**  $\sigma$ **=2.** *I***<sub>2</sub> error norms are 2.5% (dotted) and 14% (dashed). 2.5% (dotted) and 14% (dashed).**

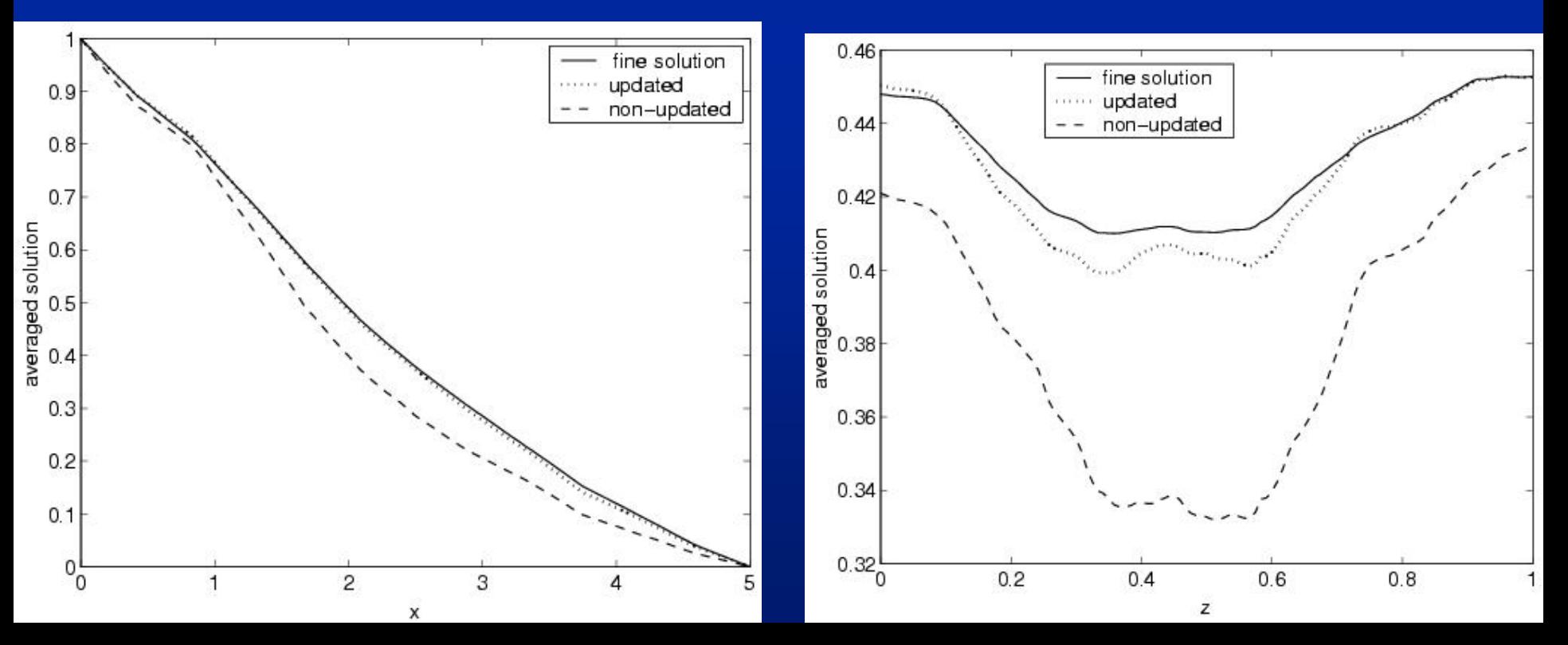

## **5 Updates 5 Updates**

 $\blacklozenge$  *l<sub>x</sub>*=0.2 and *l<sub>z</sub>*=0.01,  $\sigma$ =1 while the random field **used for simulations is**  $\sigma$ **=2.** *I***<sub>2</sub> error norms are 5.7% (dotted) and 14% (dashed). 5.7% (dotted) and 14% (dashed).**

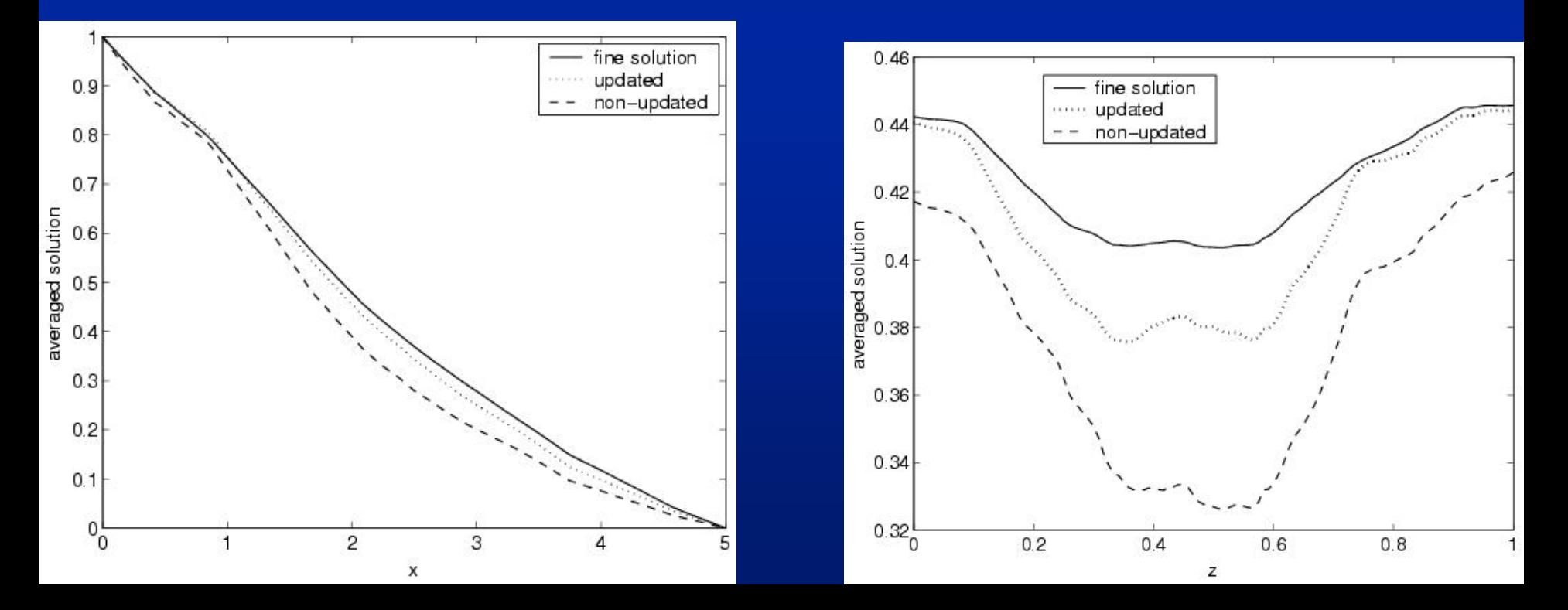

### **More Typical Example More Typical Example**

 $\blacklozenge$  Use 3 different hetereogeneous fields with **exponential variograms with different probablities** 

- **True field: True field:**  *lx=0.2* **and** *lz=0.01* **with probability 0.1 with probability 0.1**
- **2nd field: 2nd field:**  *lx=0.2* **and** *lz=0.01* **with probability 0.8 with probability 0.8**
- **3rd field: 3rd field:**  *lx=0.4* **and** *lz=0.02* **with probability 0.1 with probability 0.1**
- *σ=1* **in all cases in all cases**

 *l2* **error norms are 5% (updated solution) and 9% error norms are 5% (updated solution) and 9% (non -updated solution). updated solution).**

## **Why Virtual Telemetry?**

◆ We are doing contaminant tracking. Suppose you **have real telemetry data to offer us have real telemetry data to offer us …**

- **Would you Would you** *really* **admit you are a significant polluter? admit you are a significant polluter?**
- $\,$  Do you want the extent of your pollution *known*?
- ◆ Oil simulation experts in academia rarely have **access to long term actual data from reservoirs. access to long term actual data from reservoirs. The data is usually sanitized and only for starting simulations from simple datasets. simulations from simple datasets.**

*It is hard to beat the cost of virtual telemetry. It is hard to beat the cost of virtual telemetry.*

◆ We can vary quantity and quality of data using **multiple streams. multiple streams.**

# **Out of Country Cooperation Out of Country Cooperation**

**Coffered real telemetry from Rio de Janeiro. Rio de Janeiro. Cannot afford the phone bill to get phone bill to get the data on current grants. current grants. Personal pickup** *is* **an option. an option.** ◆ Has to be a better **way (except in January) (except in January)**

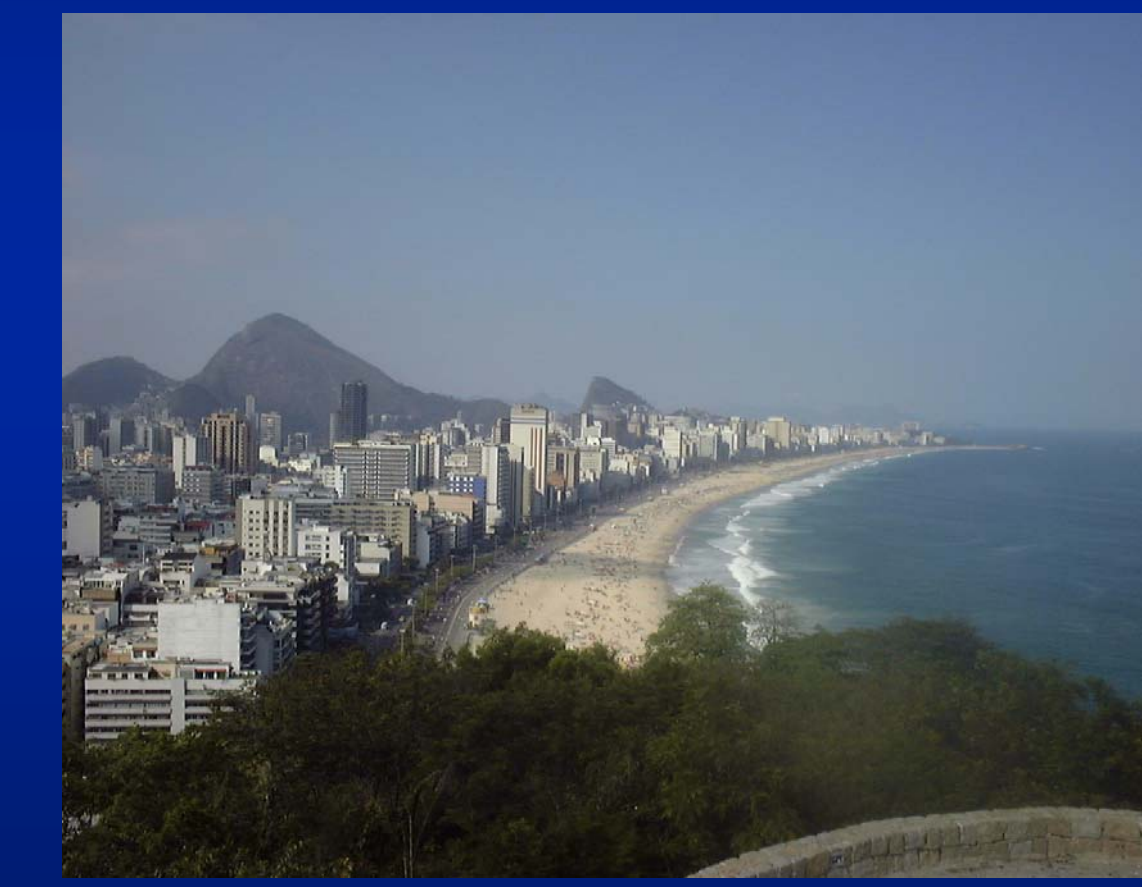

### **FEEMA and LNCC FEEMA and LNCC**

◆ Two possible sites that we can history match and **then try to predict for the future:** 

- $\,$  The Lagoon in Rio de Janeiro which has sensors in  $\,$ **place and is one of the most polluted spots in a major city.**
- **River system crossing the border with a neighboring** state. Chemical polluters in one of the two states problematic. No cooperation on how much pollution is **upstream and flowing into the State of Rio de Janeiro. upstream and flowing into the State of Rio de Janeiro.**
- **Conventional data feed: FEEMA to LNCC. Conventional data feed: FEEMA to LNCC.**
- ◆ Then use virtual telemetry software to get data to **the rest of research team. the rest of research team.**

## **Virtual Telemetry: The Other Code Virtual Telemetry: The Other Code**

◆ We have another code running in real time with **small time steps for possibly duration of project small time steps for possibly duration of project**

- **Known to be very accurate from past history matching. Known to be very accurate from past history matching.**
- $\,$  Probably not close to state of the art in terms of runtime.
- **Computes everything each time step. Computes everything each time step.**
- **Is computing on a very different mesh than our DDDAS code is. code is.**
- **Code streams out data to whoever is interested (and authorized). authorized).**
- **Data lands on the floor when no Data lands on the floor when no one is listening to it or one is listening to it or can be saved. can be saved.**

### **Virtual Telemetry Meets Telemetry Virtual Telemetry Meets Telemetry**

◆ Design SCIRun modules for telemetry so that real **telemetry data can be used in the near future.** 

- **This is a data representation problem**
- **Requires a hook to do interpolation correctly into computational mesh computational mesh**
	- ◆ Both virtual and real telemetry need hook
	- **Requires looking at several applications to do right Requires looking at several applications to do right**
	- ◆GUI interface to a simple sensor data editor to build **XML based libraries of sensors XML based libraries of sensors**
	- ◆ SCIRun reads sensor library and dynamically builds **a sensor reader a sensor reader**

## **Conclusions Conclusions**

**Designing general purpose components that will be useful by DDDAS community. be useful by DDDAS community.**

- **Telemetry components inexpensive to set up and Telemetry components inexpensive to set up and use.**
	- **Transparent when switching between real and virtual Transparent when switching between real and virtual telemetry and now integrated into SCIRun.**
	- **Allows us to investigate easily DDDAS aspects that are Allows us to investigate easily DDDAS aspects that are not in static data set formulations. not in static data set formulations.**
- ◆ Inexpensive multiscale methods are being **developed for interpolation problems. developed for interpolation problems.**
- $\blacklozenge$  Dissemination through http://www.dddas.org
	- $-$  Links to other projects there, too.